## OFFICE OF CONGRESSMAN JOHN CULBERSON

## **INTERNSHIP APPLICATION**

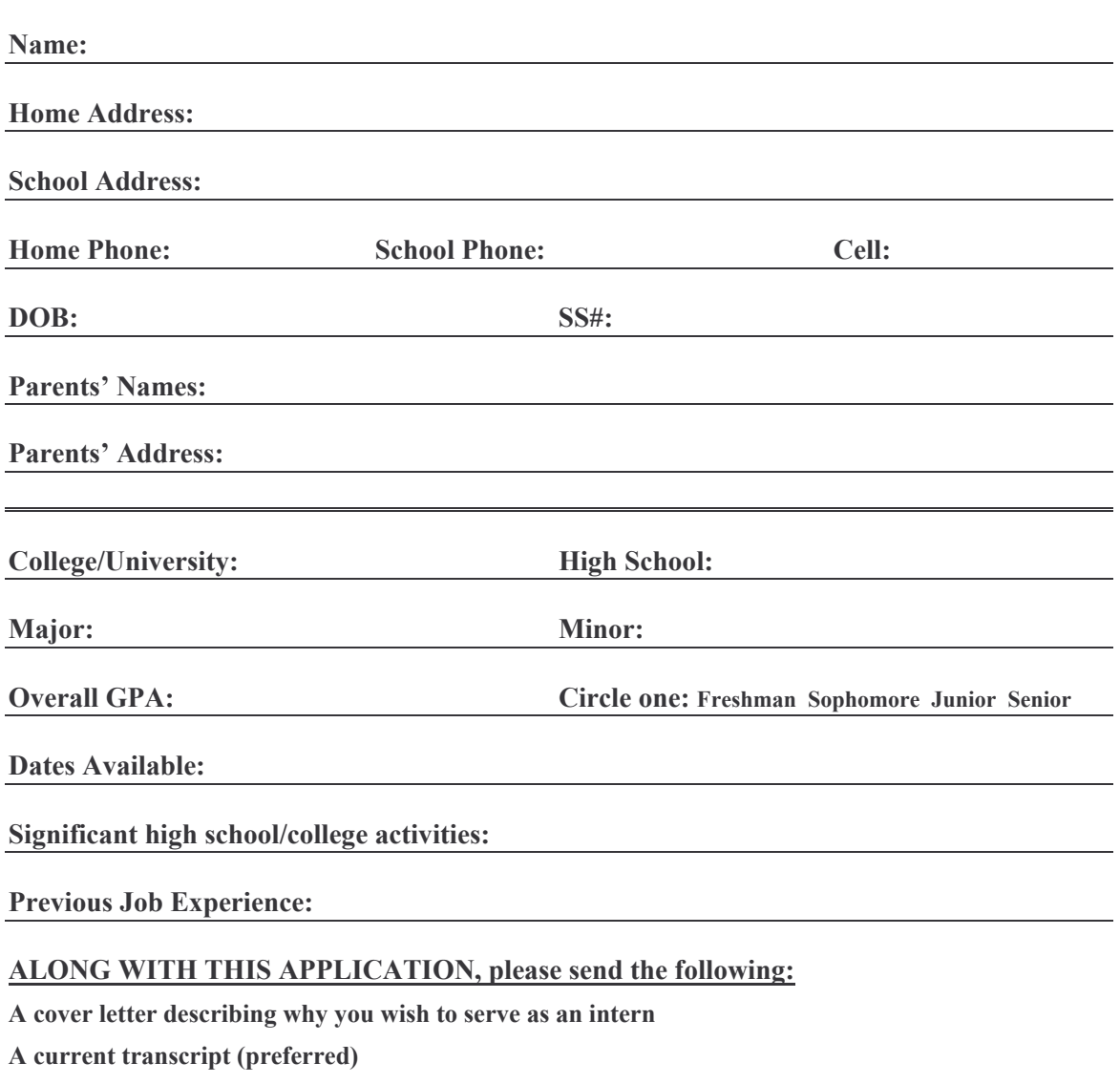

A resume, 1 page, typed

1-2 letters of recommendation

Please fax entire application to 713-680-8070. It is the responsibility of the applicant to check on the status of his/her file. Please be aware incomplete applications will not be considered.